## Datenblatt

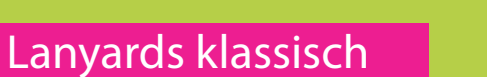

15mm Schlüsselbandbreite, 4/0-farbig

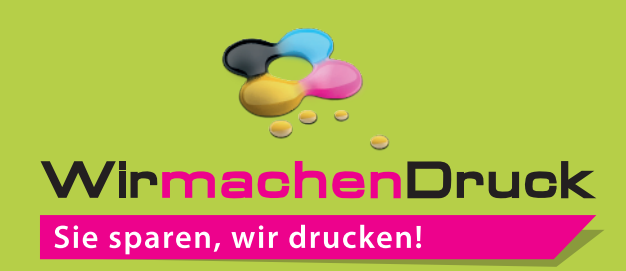

**15 mm**

È

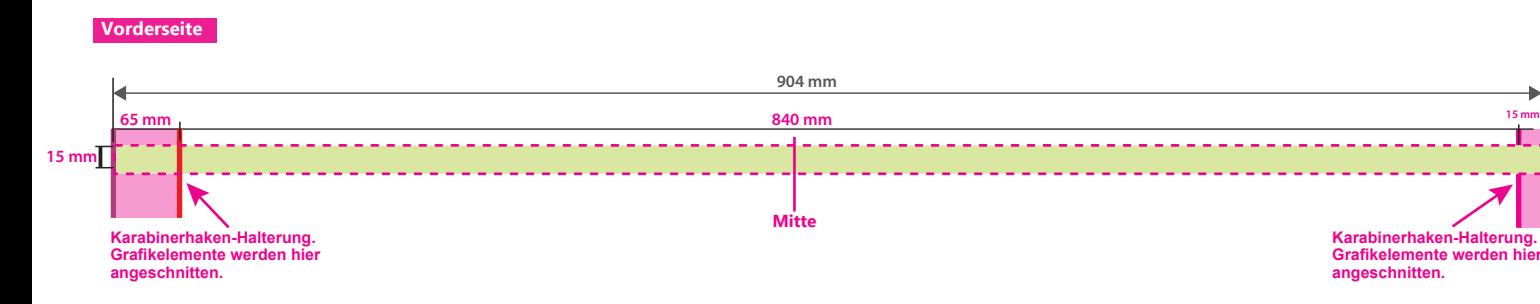

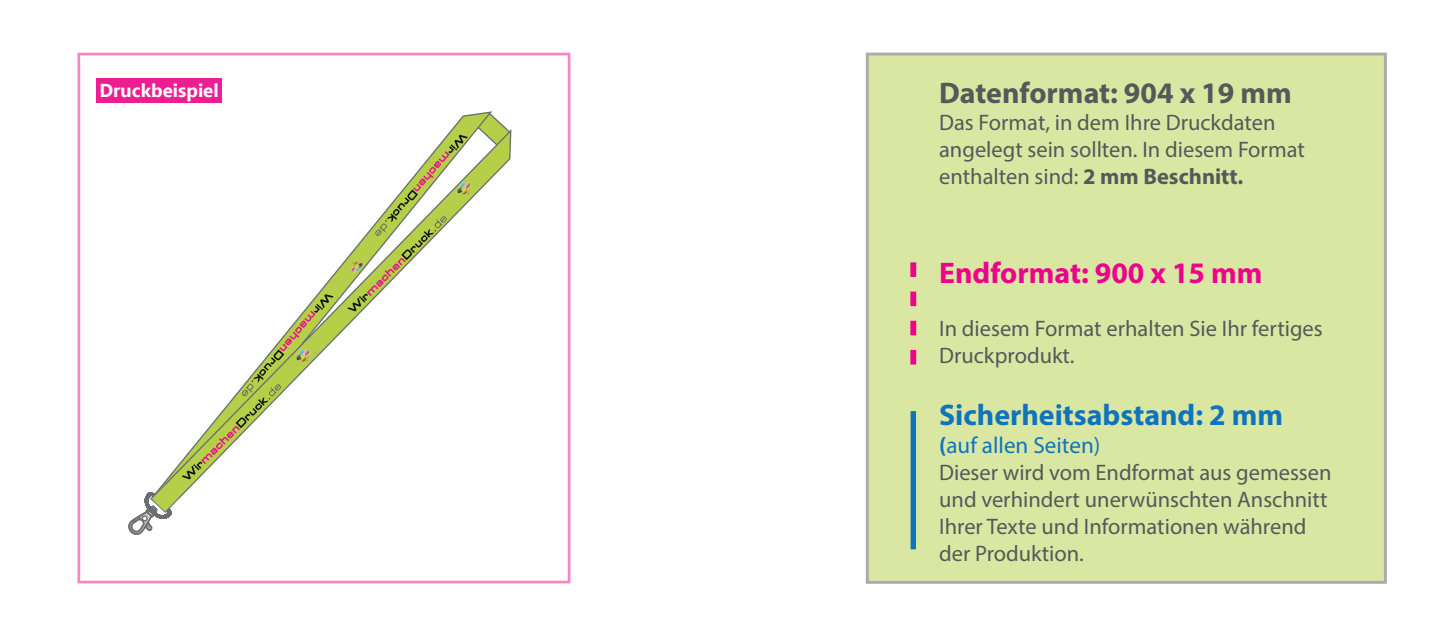

## 5 Tipps zur fehlerfreien Gestaltung Ihrer Druckdaten

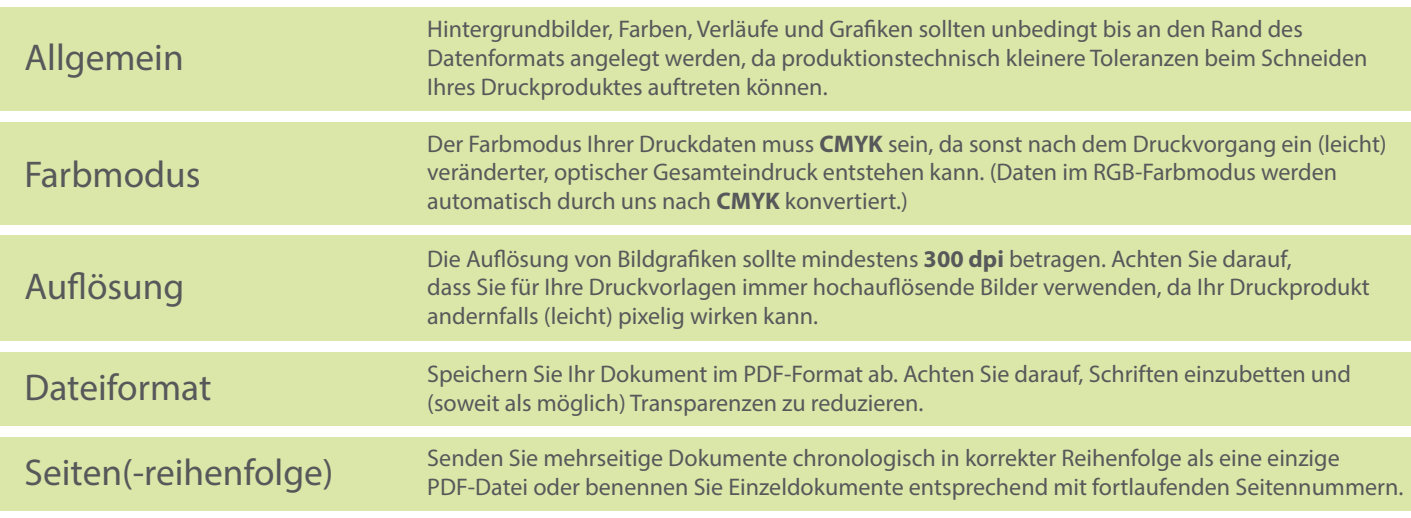